http://

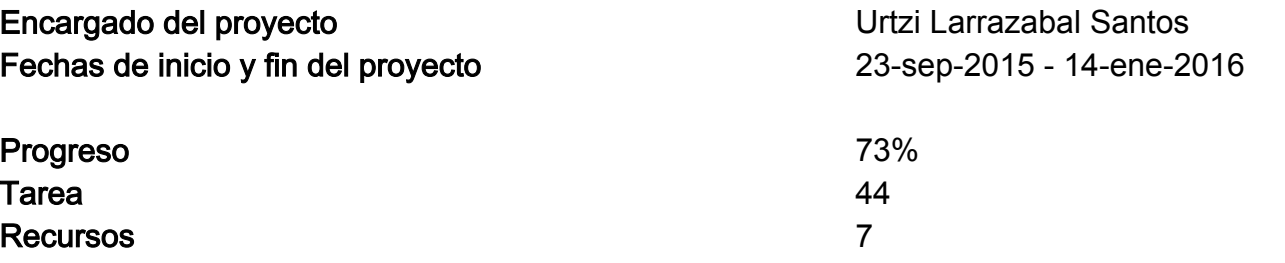

#### **Tarea**  $a$

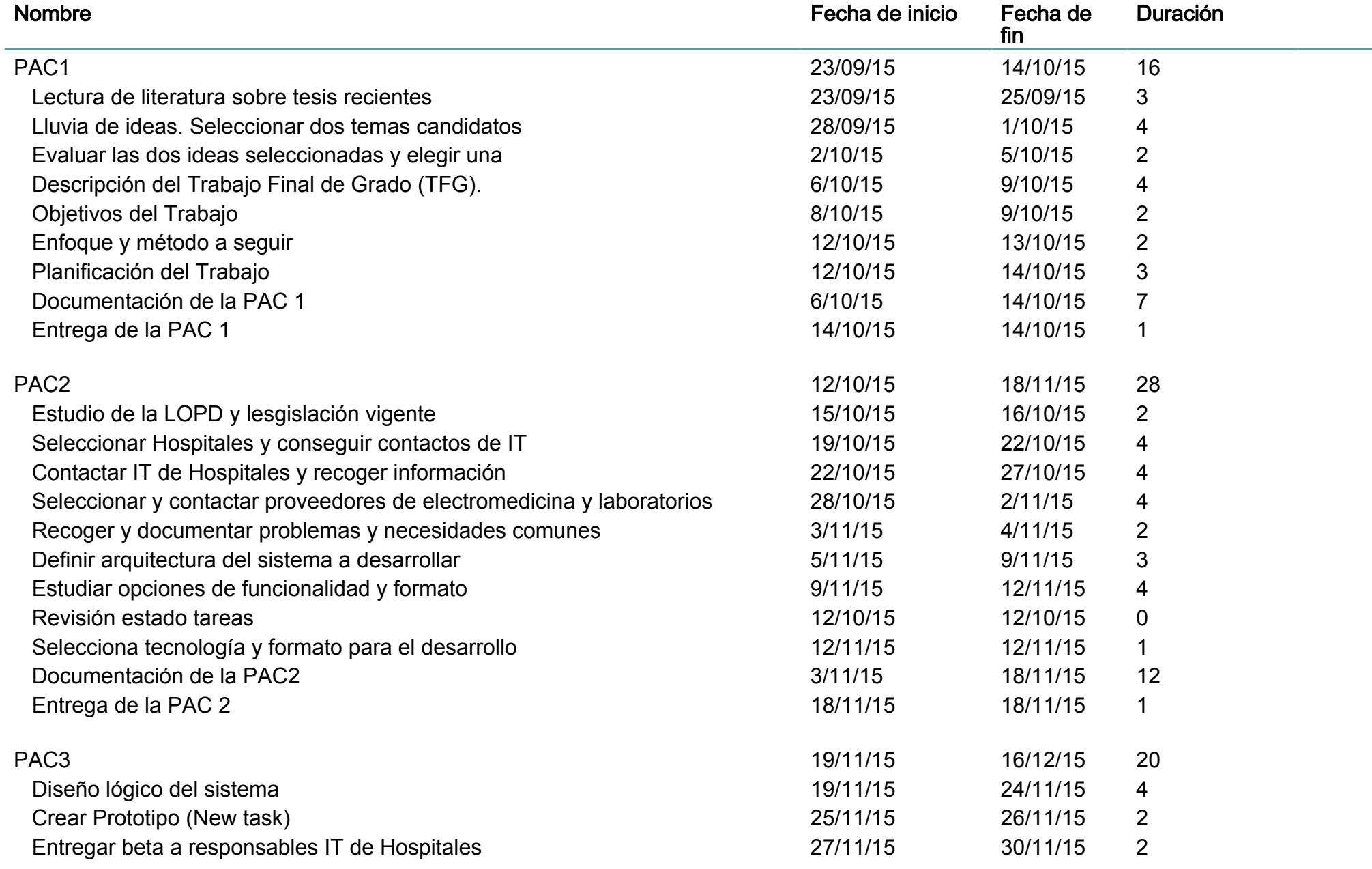

 $\overline{2}$ 

#### **Tarea**

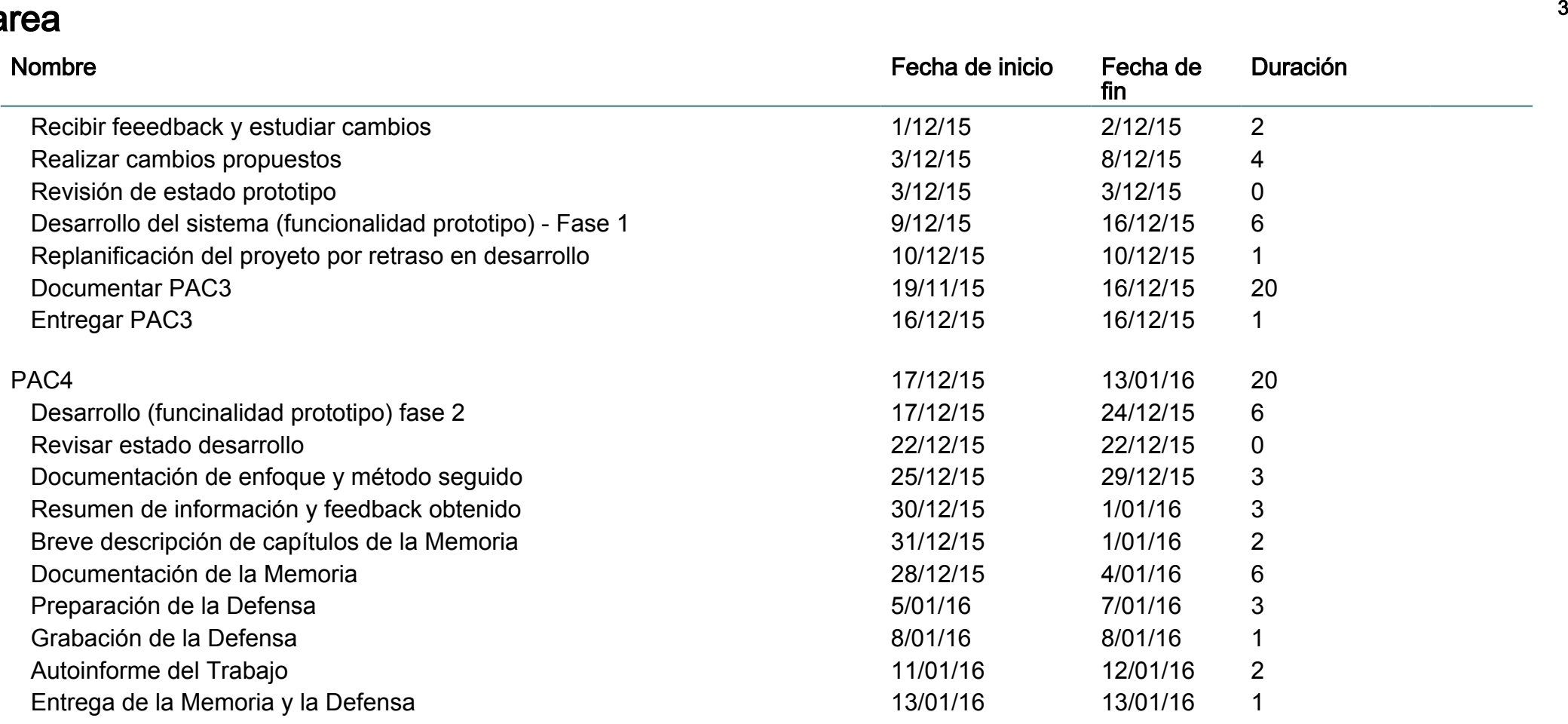

#### **Recursos**

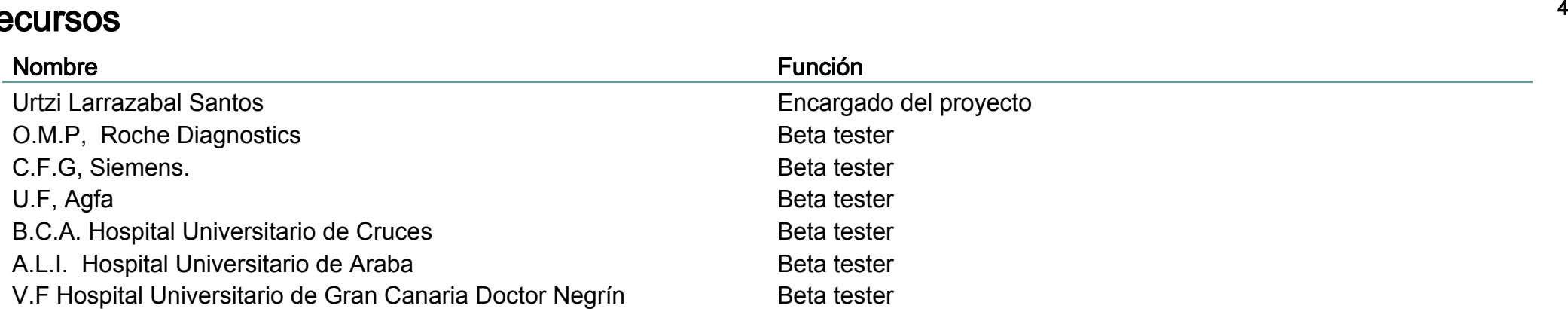

#### 14-ene-2016

 $\overline{\phantom{a}}$ 

## Diagrama de Gantt

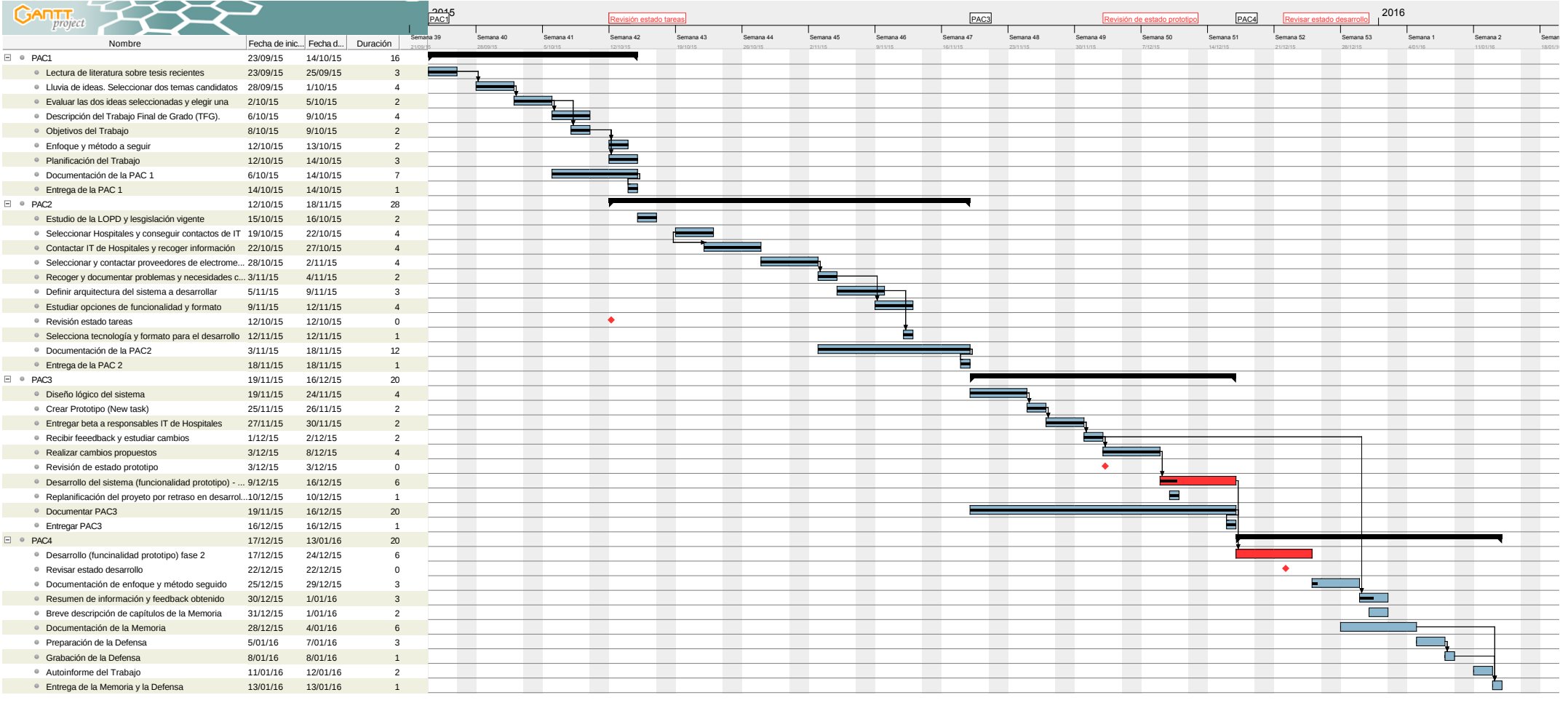

 $\overline{6}$ 

# Diagrama de recursos

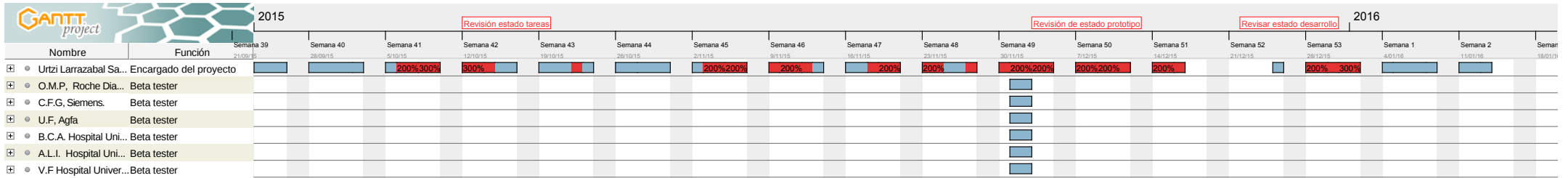